<http://poloclub.gatech.edu/cse6242>

CSE6242 / CX4242: Data & Visual Analytics

## **Graphs / Networks**

Basics, how to build & store graphs, laws, etc. Centrality, and algorithms you should know

#### Duen Horng (Polo) Chau

Assistant Professor Associate Director, MS Analytics Georgia Tech

Partly based on materials by Professors Guy Lebanon, Jeffrey Heer, John Stasko, Christos Faloutsos, Parishit Ram (GT PhD alum; SkyTree), Alex Gray

### **Internet 4 Billion Web Pages**

#### **Facebook 2 Billion Users**

**TELESTIN** 

省

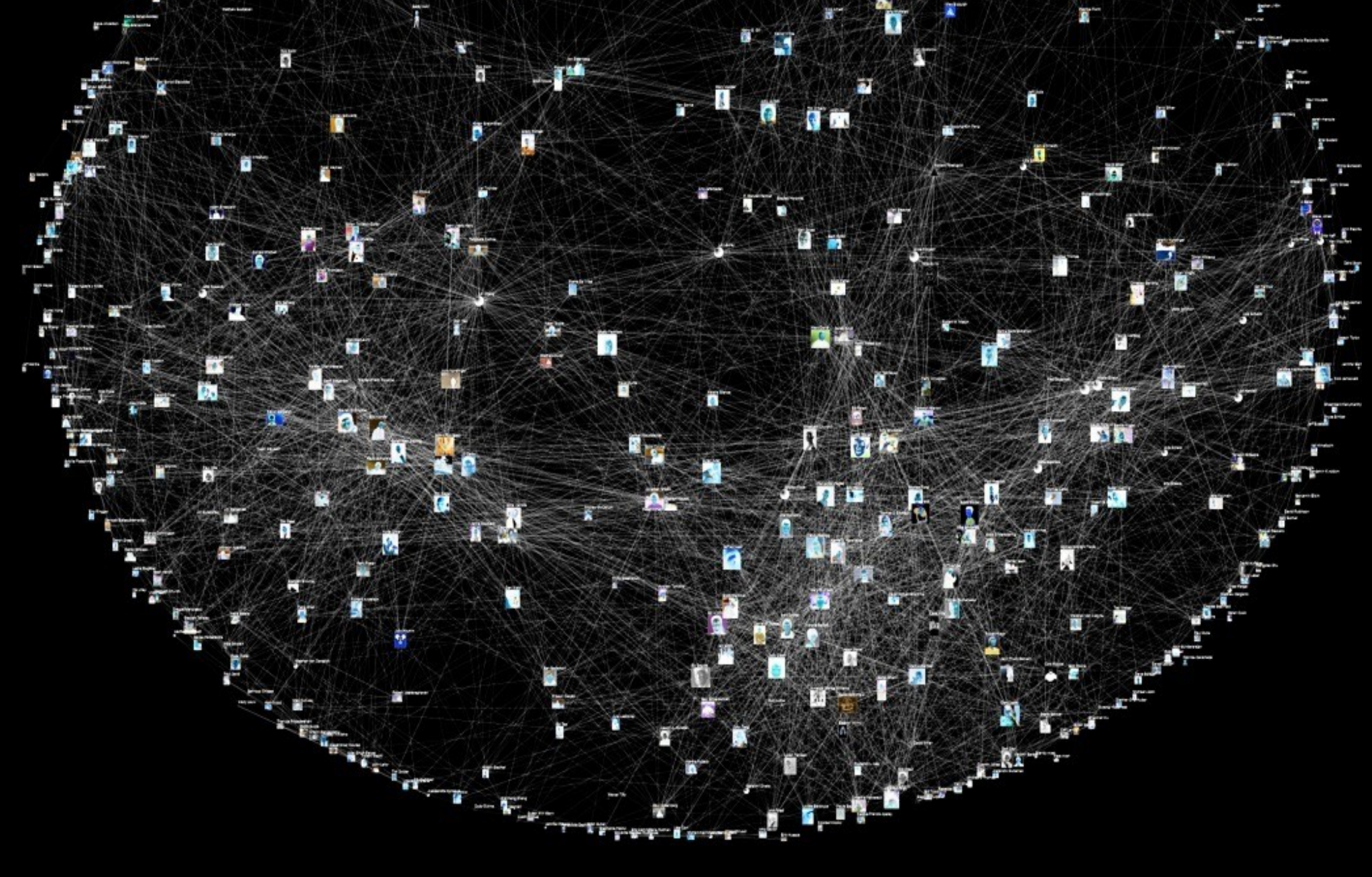

3

#### **Citation Network 250 Million Articles**

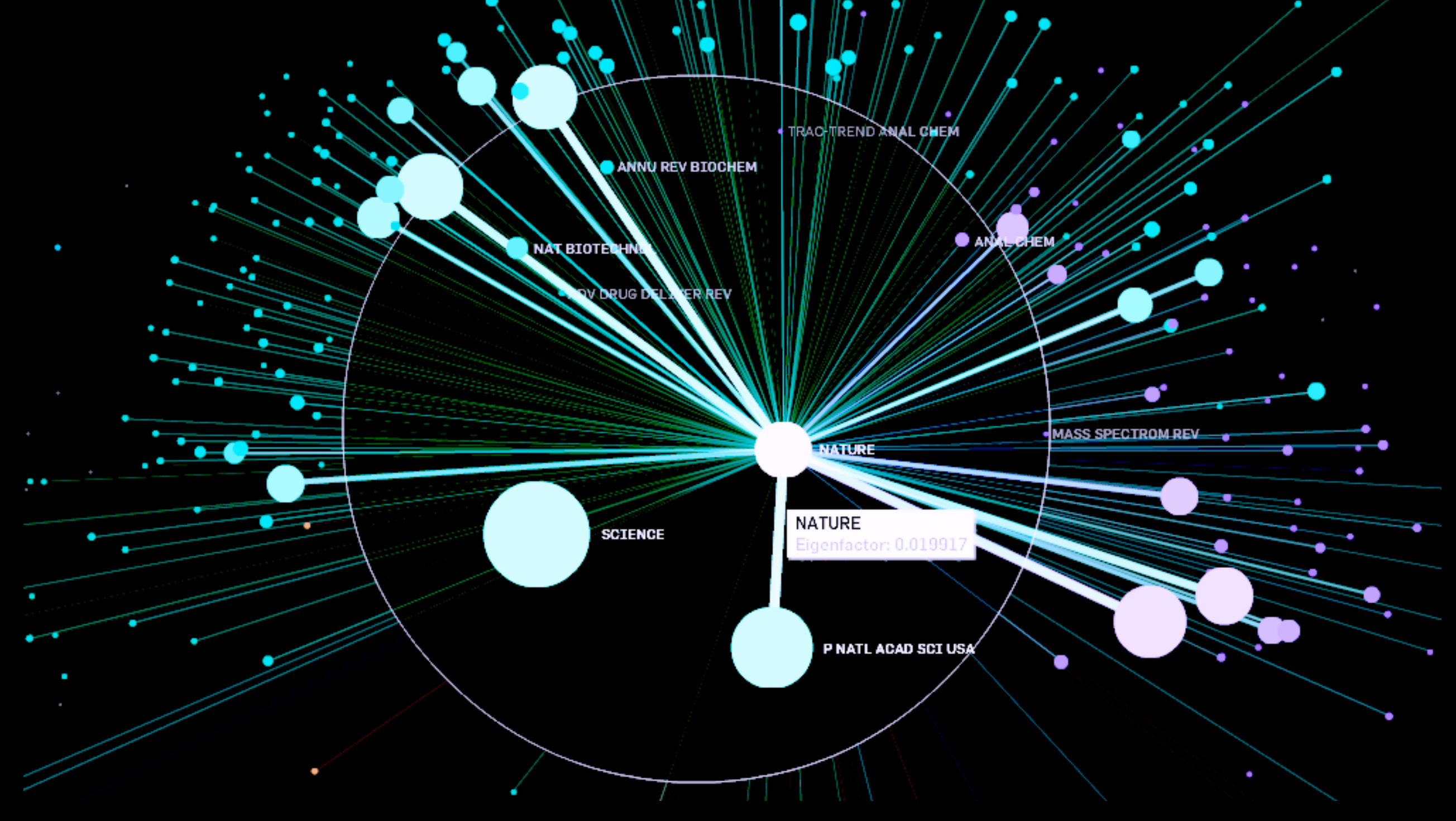

## **Many More**

#### **Twitter** Who-follows-whom (288 million users)

#### amazon Who-buys-what (120 million users)

#### at&t cellphone network Who-calls-whom (100 million users)

#### **Protein-protein interactions** 200 million possible interactions in human genome

## How to **represent** a graph?

## Conceptually. Visually. Programmatically.

## How to **Represent** a Graph?

3

1

4

#### **Visually Adjacency matrix Adjacency list**

1 2 3 4 1 0 **1 3** 0 2 0 0 0 **2** 3 0 **1** 0 0 4 0 0 0 0 **Source** node Target node

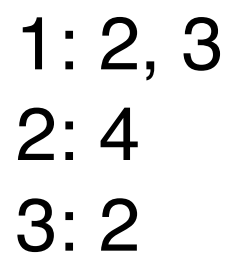

#### **Edge list**

1, 2, 1 1, 3, 3 2, 4, 2 3, 2, 1

2

- most common distribution format
- sometimes **painful** to parse when edges/nodes have many columns (some are text with double/single quotes, some are integers, some decimals, ...)

## How to **Represent** a Graph?

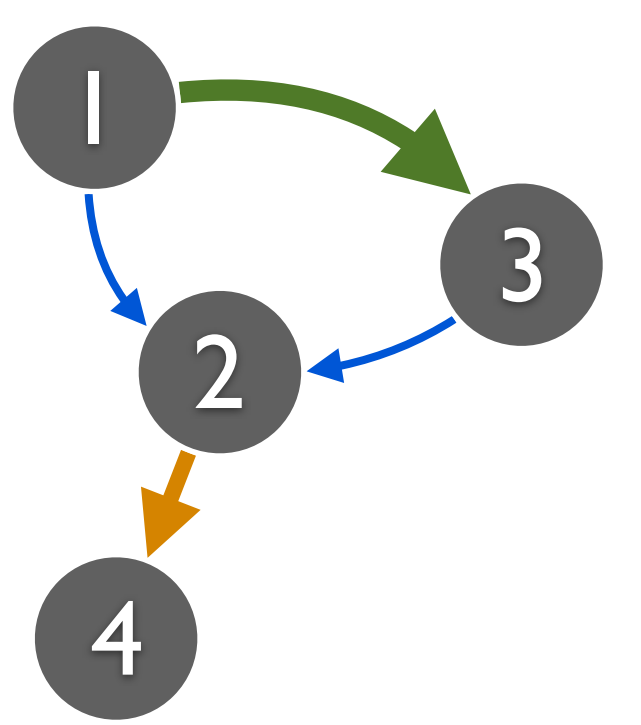

#### **Visually Adjacency matrix Adjacency matrix**

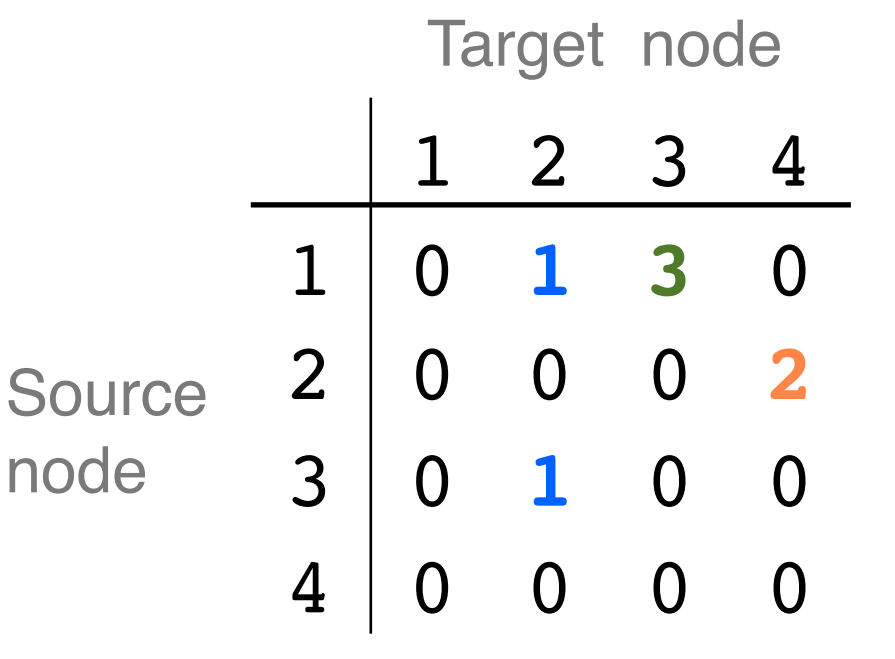

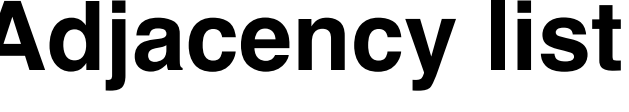

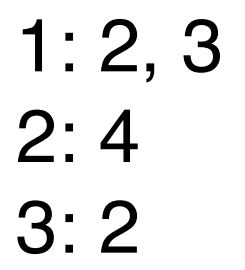

#### **Edge list**

- 1, 2, 1
- 1, 3, 3
- 2, 4, 2 3, 2, 1

#### Each node is often identified by a numeric ID. Why?

# Assigning an ID to a node

- Use a "map" (Java) / "dictionary" (Python) / SQLite
- Same concept: given an entity/node (e.g., "Tom") not seen before, assign a number to it
- Example of using SQLite to map names to IDs

Hidden column; SQLite automatically created for you

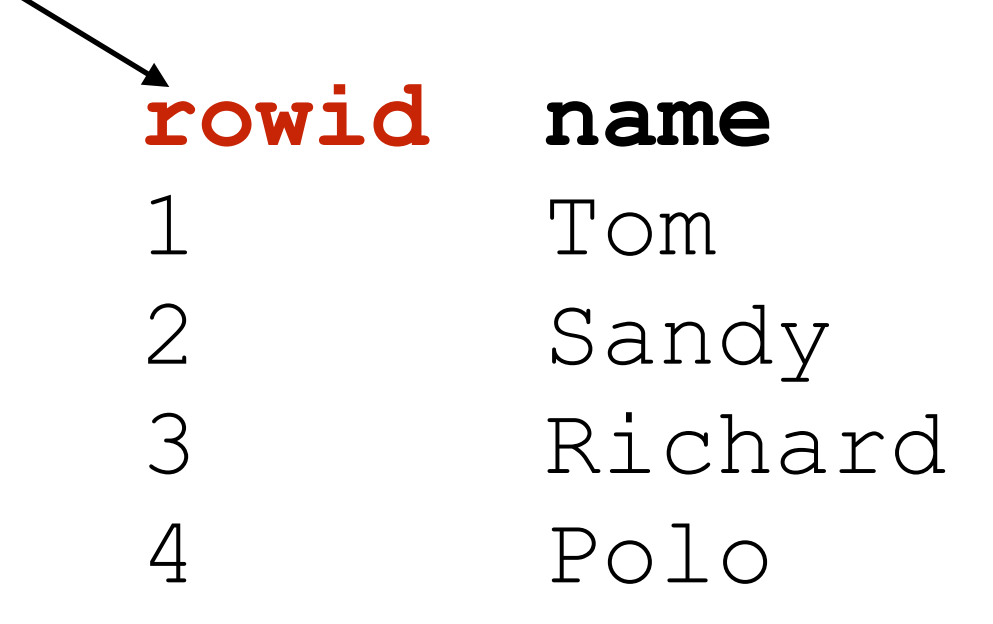

# How to use the node IDs?

Create an index for "name". Then write a "join" query.

**rowid name**  1 Tom 2 Sandy 3 Richard 4 Polo **source target**  Tom Sandy Polo Richard

**source target** 

1 2 4 3

### How to store "large" graphs?

# How large is "large"?

What do you think?

• In what units? Thousands? Millions?

How do you measure a graph's size?

• By ...

(Hint: highly subjective. And domain specific.)

## Storing large graphs...

On your laptop computer

- SQLite
- Neo4j (GPL license) http://neo4j.com/licensing/

On a server

- MySQL, PostgreSQL, etc.
- Neo4*j* (?)

## Storing large graphs...

#### With a cluster

- **Titan** (on top of **HBase**), S2Graph if you need real time read and write
- **Hadoop** (generic framework) if batch processing is fine
- **Hama, Giraph**, inspired by Google's Pregel
- **FlockDB**, by Twitter
- Turri (Apple) / Dato / GraphLab

#### Storing large graphs on your computer

I like to use **SQLite**. Why? **Good enough for my use.**

- Easily handle up to **gigabytes**
	- Roughly **tens of millions** of nodes/edges (perhaps up to billions?). Very good! For **today's** standard.
- Very easy to maintain: **one** cross-platform file
- Has programming wrappers in numerous languages
	- C++, Java (Andriod), Python, Objective C (iOS),...
- Queries are so easy! e.g., find all nodes' degrees  $= 1$  SQL statement
- Bonus: SQLite even supports **full-text search**
- Offline application support (iPad)

## SQLite graph database schema

#### Simplest schema:

```
edges(source_id, target_id)
```
#### More sophisticated (flexible; lets you store more things):

```
CREATE TABLE nodes (
    id INTEGER PRIMARY KEY, 
    type INTEGER DEFAULT 0, 
    name VARCHAR DEFAULT '');
CREATE TABLE edges (
   source id INTEGER,
    target_id INTEGER, 
    type INTEGER DEFAULT 0, 
    weight FLOAT DEFAULT 1, 
    timestamp INTEGER DEFAULT 0, 
    PRIMARY KEY(source_id, target_id, timestamp));
```
[Side note; you already did this in HW1] Full-Text Search (FTS) on SQLite <http://www.sqlite.org/fts3.html>

Very simple. Built-in. Only needs 3 lines of commands.

• **Create** FTS table (index)

**CREATE VIRTUAL TABLE critics\_consensus USING fts4(consensus);**

• **Insert** text into FTS table

**INSERT INTO critics\_consensus SELECT critics\_consensus FROM movies;**

• **Query** using the "match" keyword

SELECT \* FROM critics consensus WHERE consensus **MATCH 'funny OR horror';**

SQLite originally developed by Google engineers

## I have a graph dataset. Now what?

Analyze it! Do "**data mining**" or "**graph mining**".

How does it "look like"? Visualize it if it's small.

Does it follow any expected patterns? Or does it \*not\* follow some expected patterns (outliers)? Yuck!

- Why does this matter?
- If we know the **patterns** (models), we can do **prediction**, **recommendation**, etc.

e.g., is Alice going to "friend" Bob on Facebook? People often buy beer and diapers together.

• **Outliers** often give us **new insights** e.g., telemarketer's "friends" don't know each other

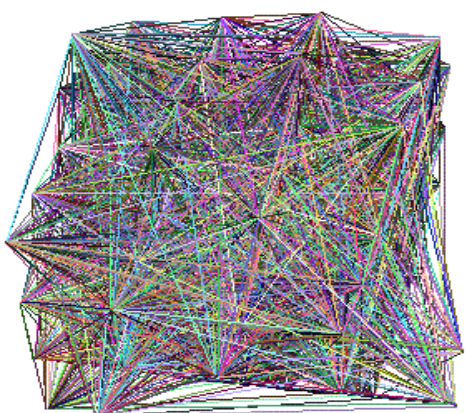

## Finding patterns & outliers in graphs

Outlier/Anomaly detection

- To spot them, **we need to find patterns first**
- Anomalies  $=$  things that do not fit the patterns

To effectively do this, we need large datasets

• patterns and anomalies don't show up well in small datasets

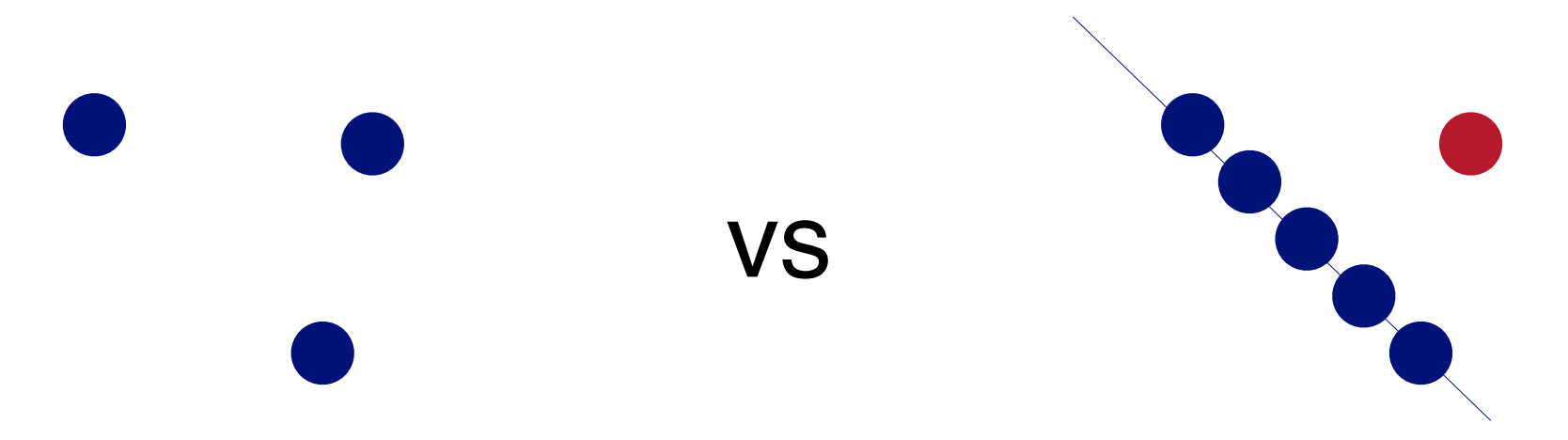

### **Are real graphs random?**

Before layout

#### Random graph (Erdos-Renyi) 100 nodes, avg degree  $= 2$

http://en.wikipedia.org/wiki/Erdős–Rényi\_model

#### No obvious patterns

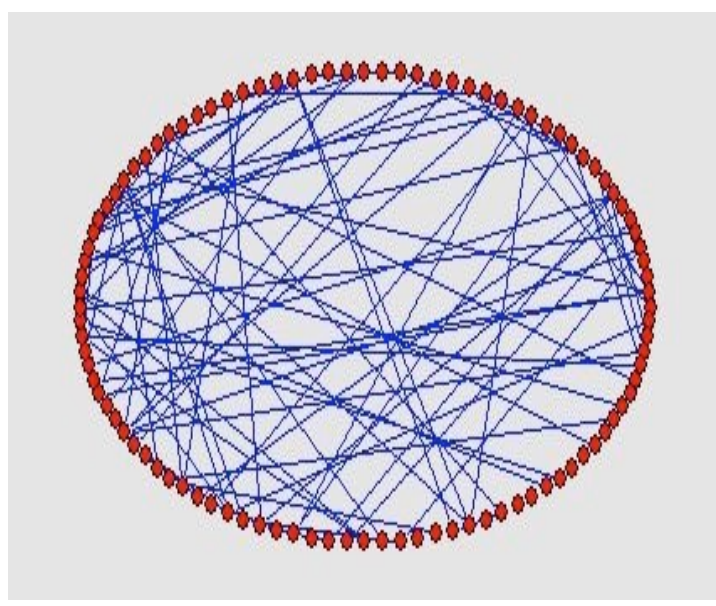

After layout

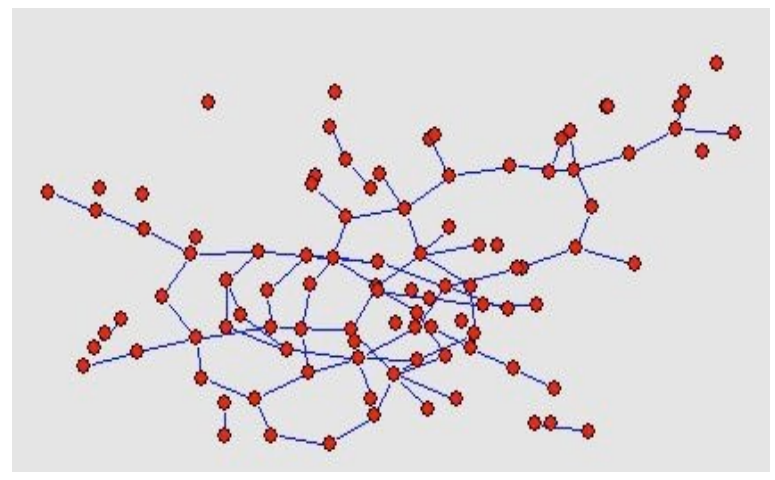

Graph and layout generated with pajek

http://vlado.fmf.uni-lj.si/pub/networks/pajek/

• Are real graphs random?

• Are real graphs random?

- Are real graphs random?
- A: NO!!!
	- Diameter (longest shortest path)
	- •in- and out- degree distributions
	- other (surprising) patterns
	- •**So, let's look at the data**

## **Power Law in Degree Distribution**

Faloutsos, Faloutsos, Faloutsos [SIGCOMM99] Seminal paper. Must read!

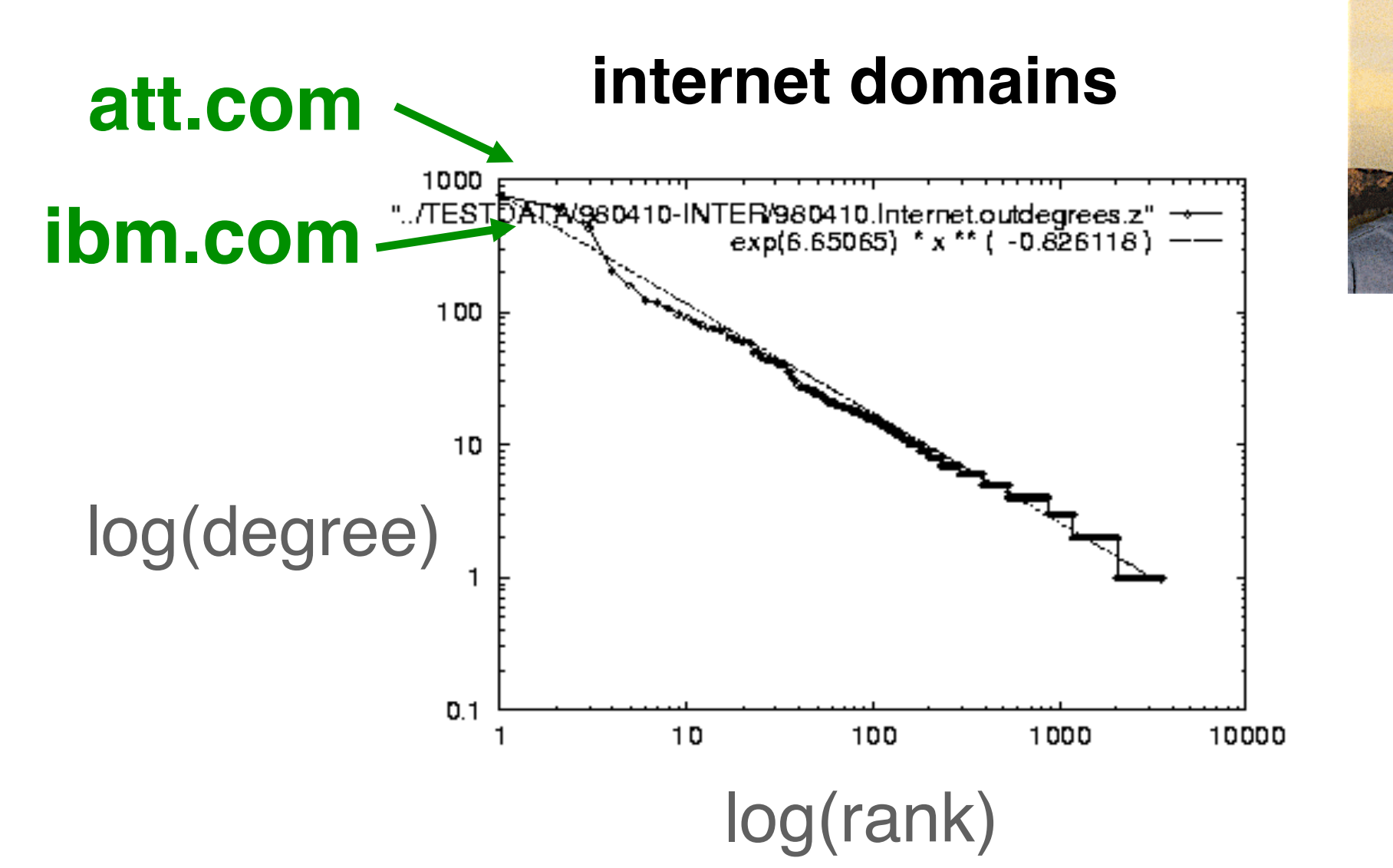

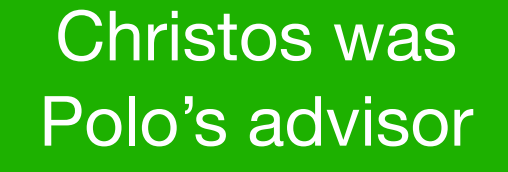

22

**Zipf's law:** the frequency of any item is **inversely proportional** to the item's rank (when ranked by decreasing frequency)

[http://en.wikipedia.org/wiki/Zipf%27s\\_law](http://en.wikipedia.org/wiki/Zipf)

## **Power Law in Degree Distribution**

Faloutsos, Faloutsos, Faloutsos [SIGCOMM99] Seminal paper. Must read!

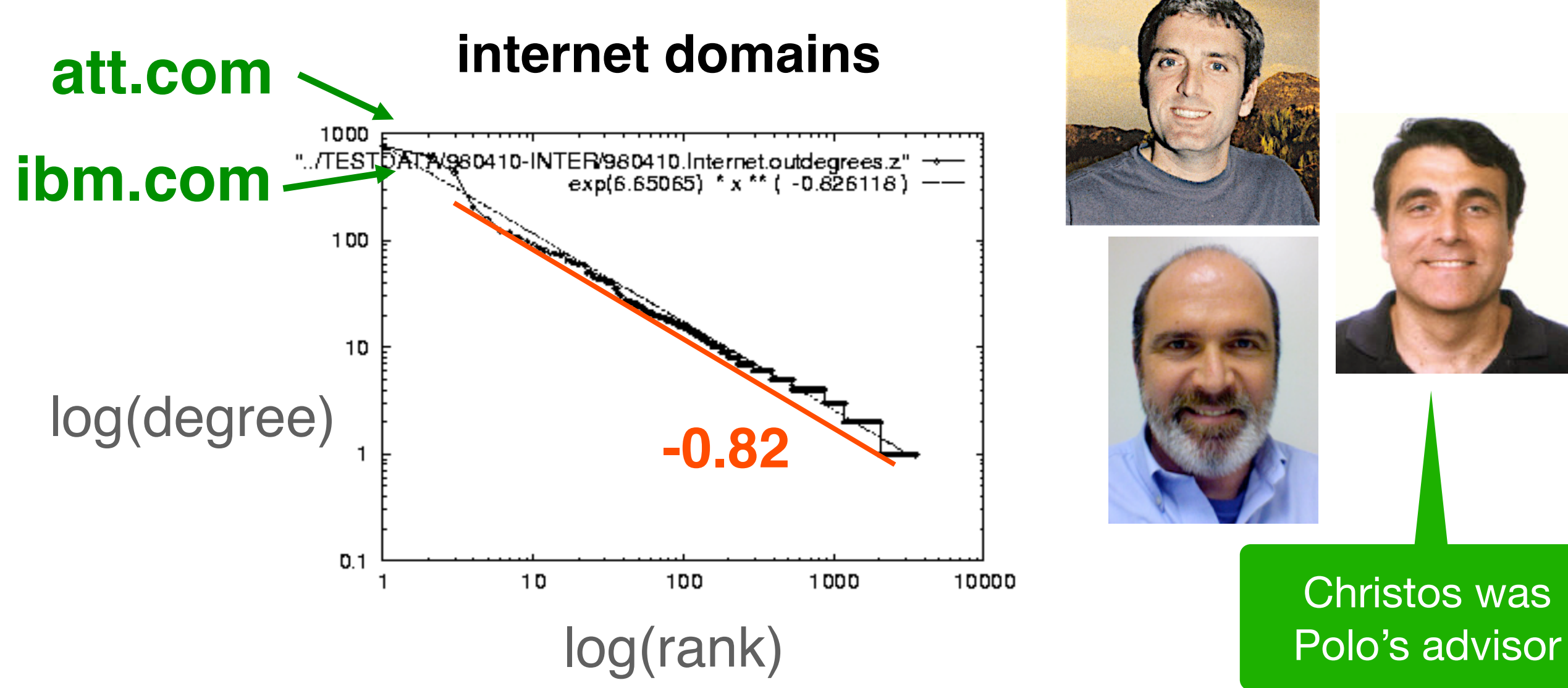

**Zipf's law:** the frequency of any item is **inversely proportional** to the item's rank (when ranked by decreasing frequency)

22

#### **Power Law in Eigenvalues of Adjacency Matrix**

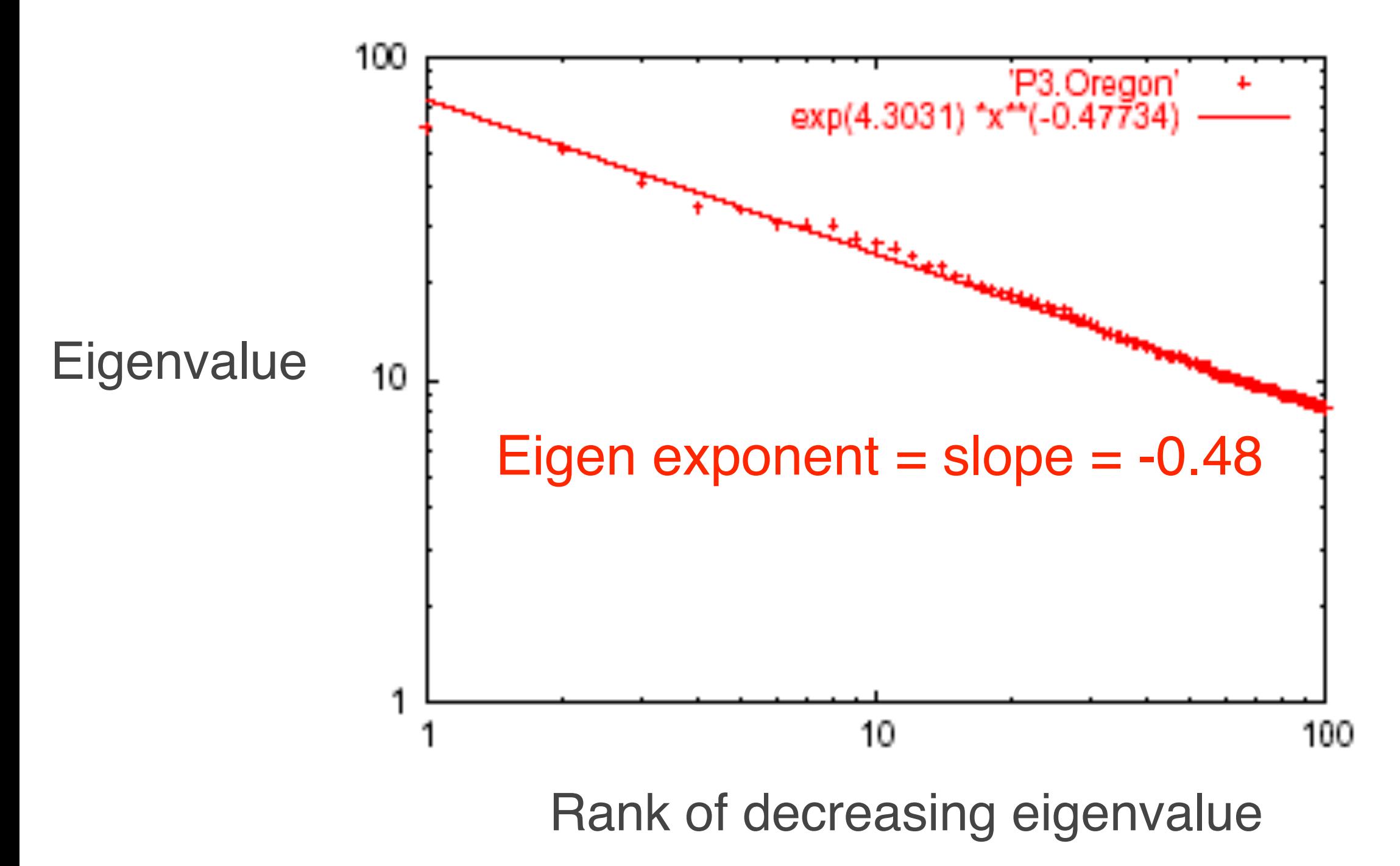

# How about graphs from other domains?

#### **More Power Laws**

#### • Web hit counts

[Alan L. Montgomery and Christos Faloutsos]

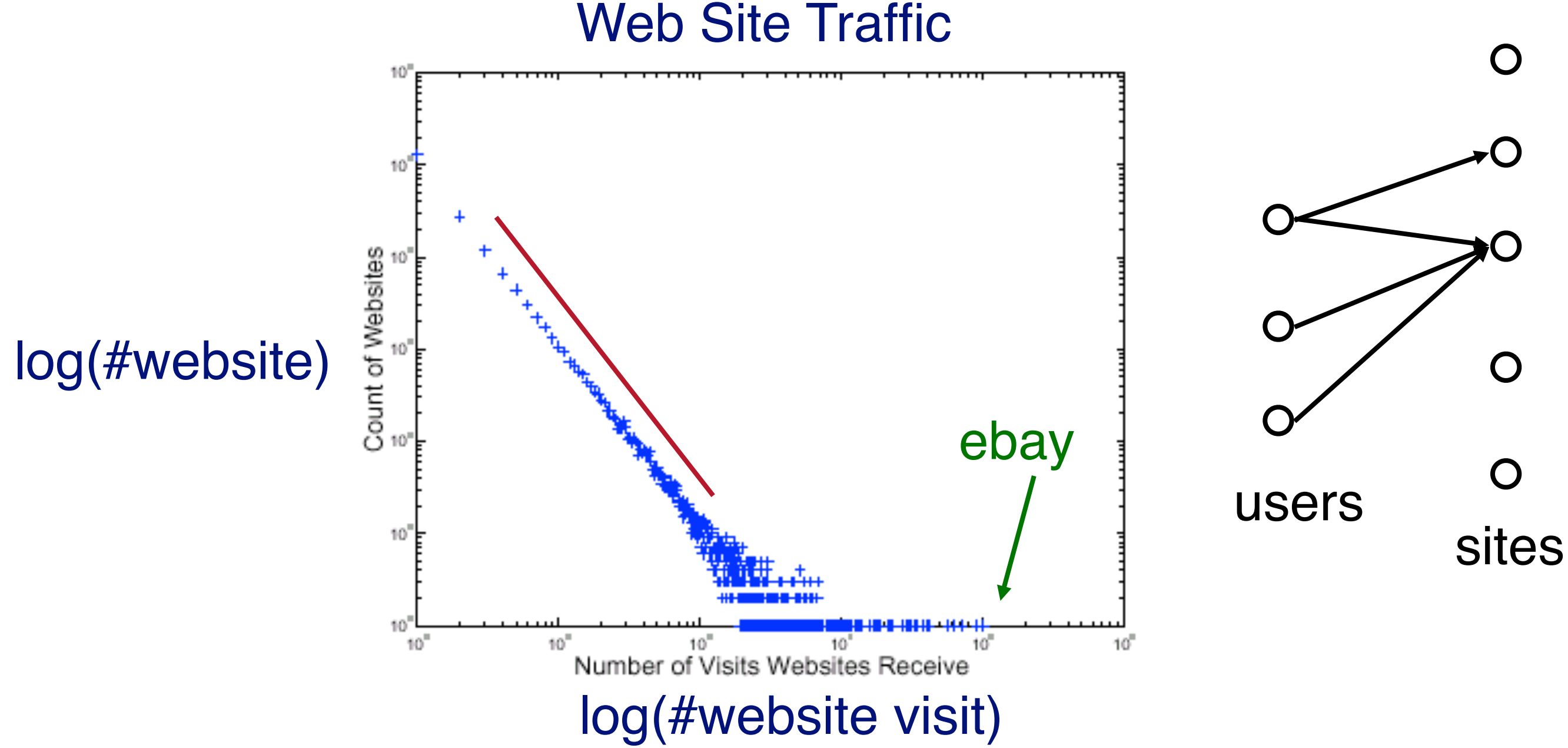

#### **epinions.com**

• who-trusts-whom

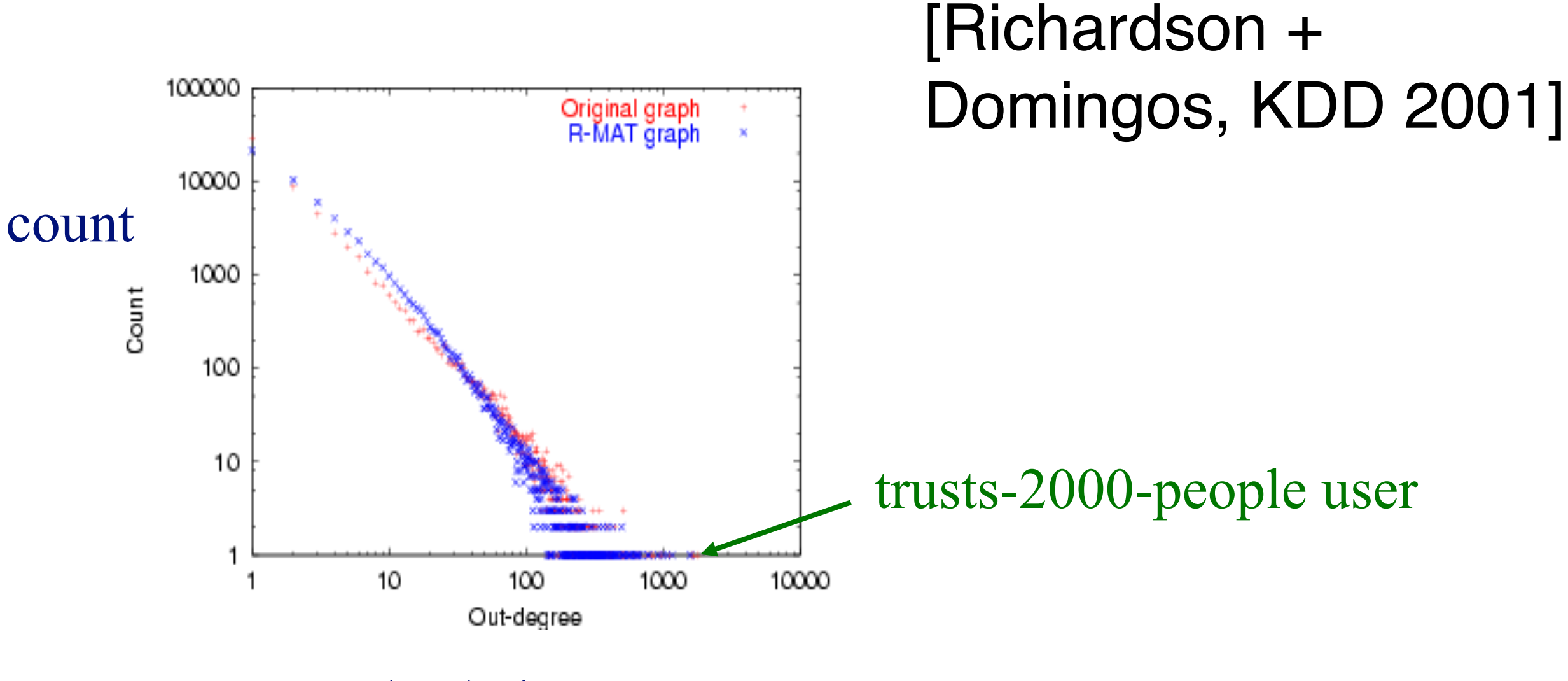

(out) degree

### **And numerous more**

- # of sexual contacts
- Income [Pareto] 80-20 distribution
- Duration of downloads [Bestavros+]
- Duration of UNIX jobs
- File sizes

## **Any other 'laws'?**

- Yes!
- Small diameter  $($   $\sim$  constant! $)$   $-$ 
	- six degrees of separation / 'Kevin Bacon'
	- small worlds [Watts and Strogatz]

## **Problem: Time evolution**

- Jure Leskovec (CMU -> Stanford)
- Jon Kleinberg (Cornell)
- Christos Faloutsos (CMU)

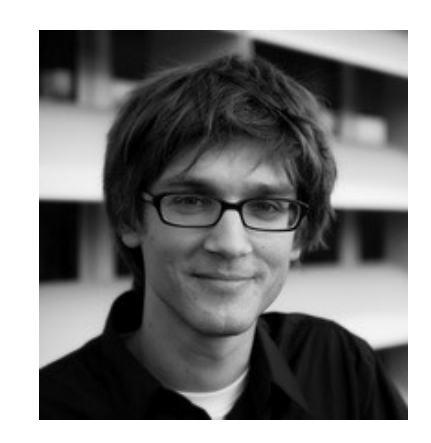

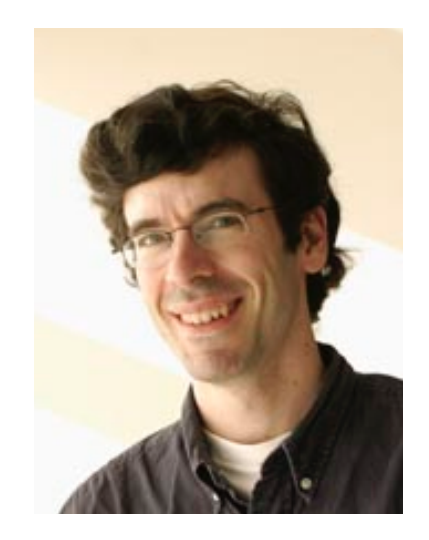

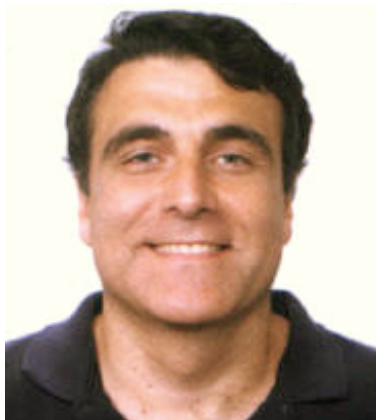

## **Evolution of the Diameter**

- Prior work on Power Law graphs hints at slowly growing diameter:
	- diameter  $\sim$  O(log N)
	- $\cdot$  diameter  $\sim$  O(log log N)
- What is happening in real data?

## **Evolution of the Diameter**

- Prior work on Power Law graphs hints at slowly growing diameter:
	- diameter ~  $\Omega$ (log N)
	- diameter < Q(log log N)

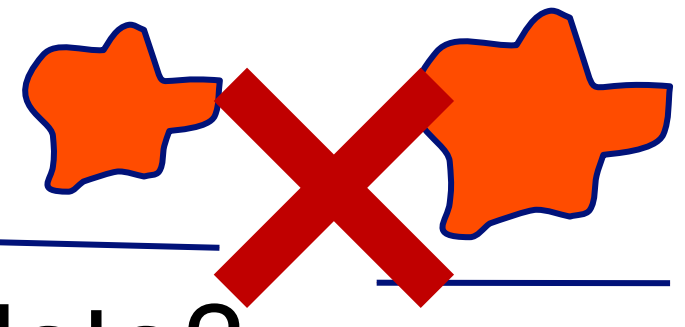

- What is happening in real data?
- Diameter shrinks over time

### **Diameter – Patents Network**

- Patent citation network
- 25 years of data

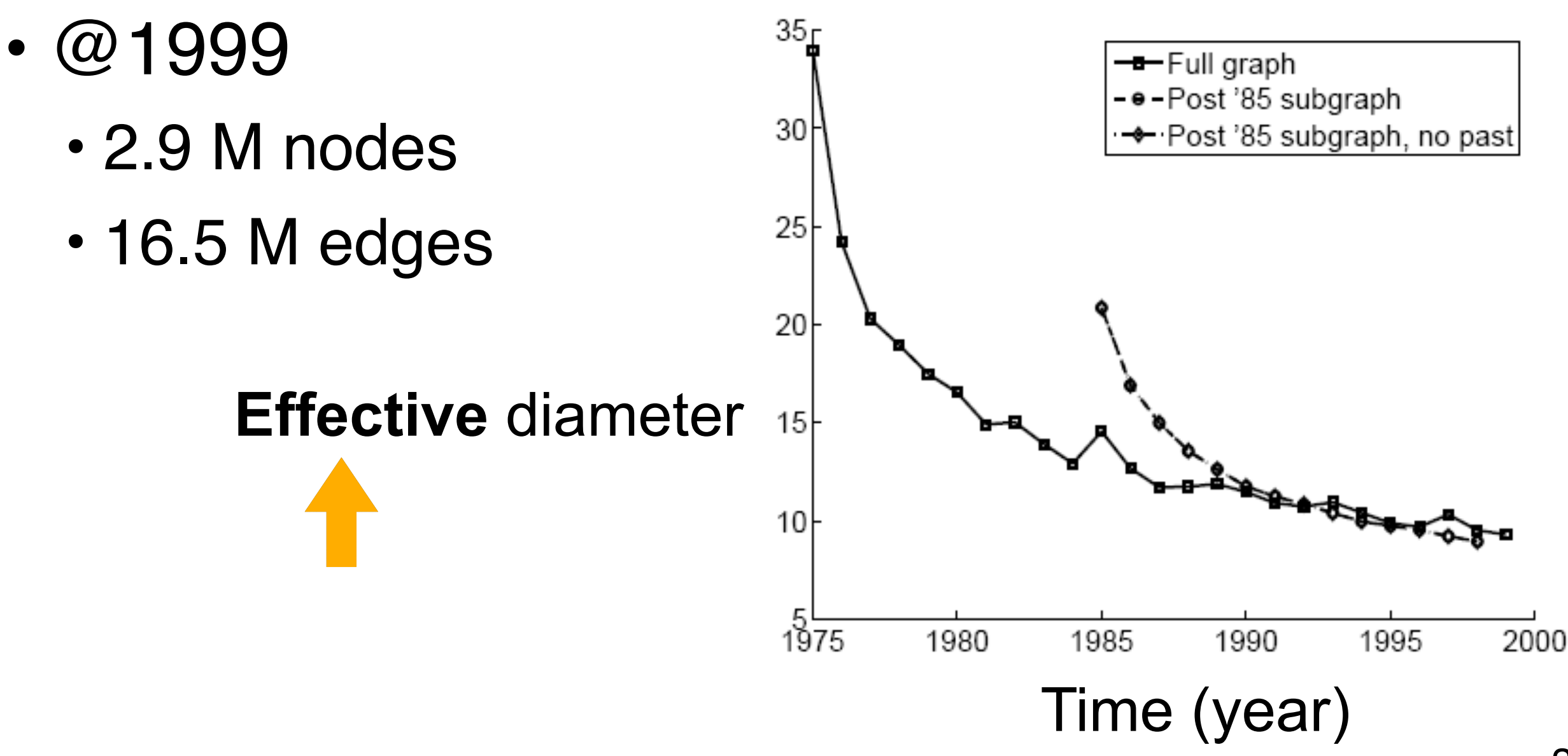

### Why **Effective Diameter**?

The **maximum** diameter is susceptible to **outliers**

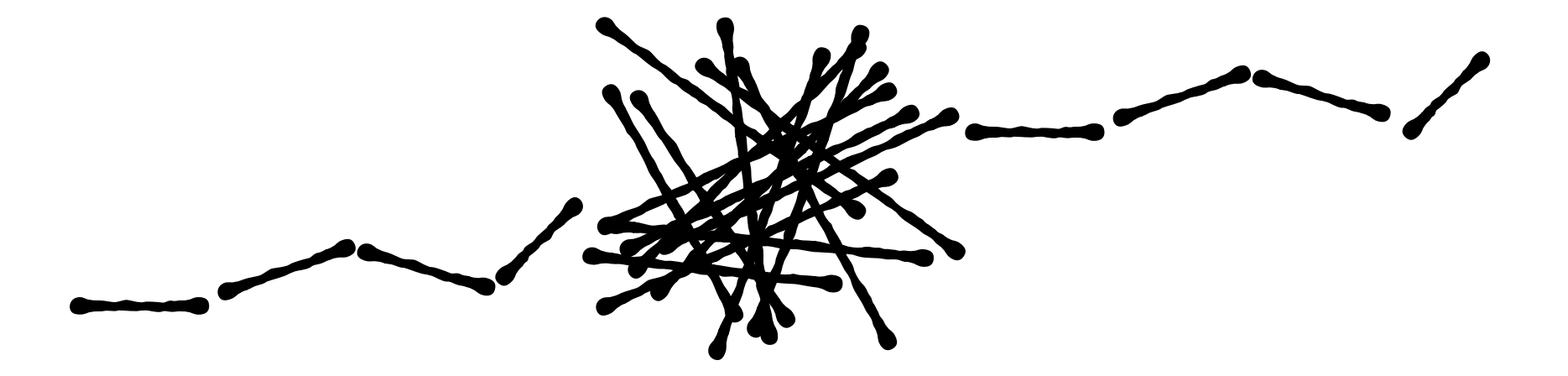

So, we use **effective** diameter instead

• defined as the **minimum** number of hops in which **90% of connected node pairs** can reach each other

### **Evolution of #Node and #Edge**

N(t) … nodes at time t

E(t) … edges at time t

```
Suppose that
           N(t+1) = 2 * N(t)Q: what is your guess for 
           E(t+1) = ? 2 * E(t)
```
## **Evolution of #Node and #Edge**

N(t) … nodes at time t

E(t) … edges at time t

Suppose that

 $N(t+1) = 2 * N(t)$ 

Q: what is your guess for  $E(t+1) = ? 2 * E(t)$ 

A: over-doubled!

 But obeying the "Densification Power Law'' 

### **Densification – Patent Citations**

- Citations among patents granted
- @1999
	- 2.9 M nodes
	- 16.5 M edges
- Each year is a datapoint

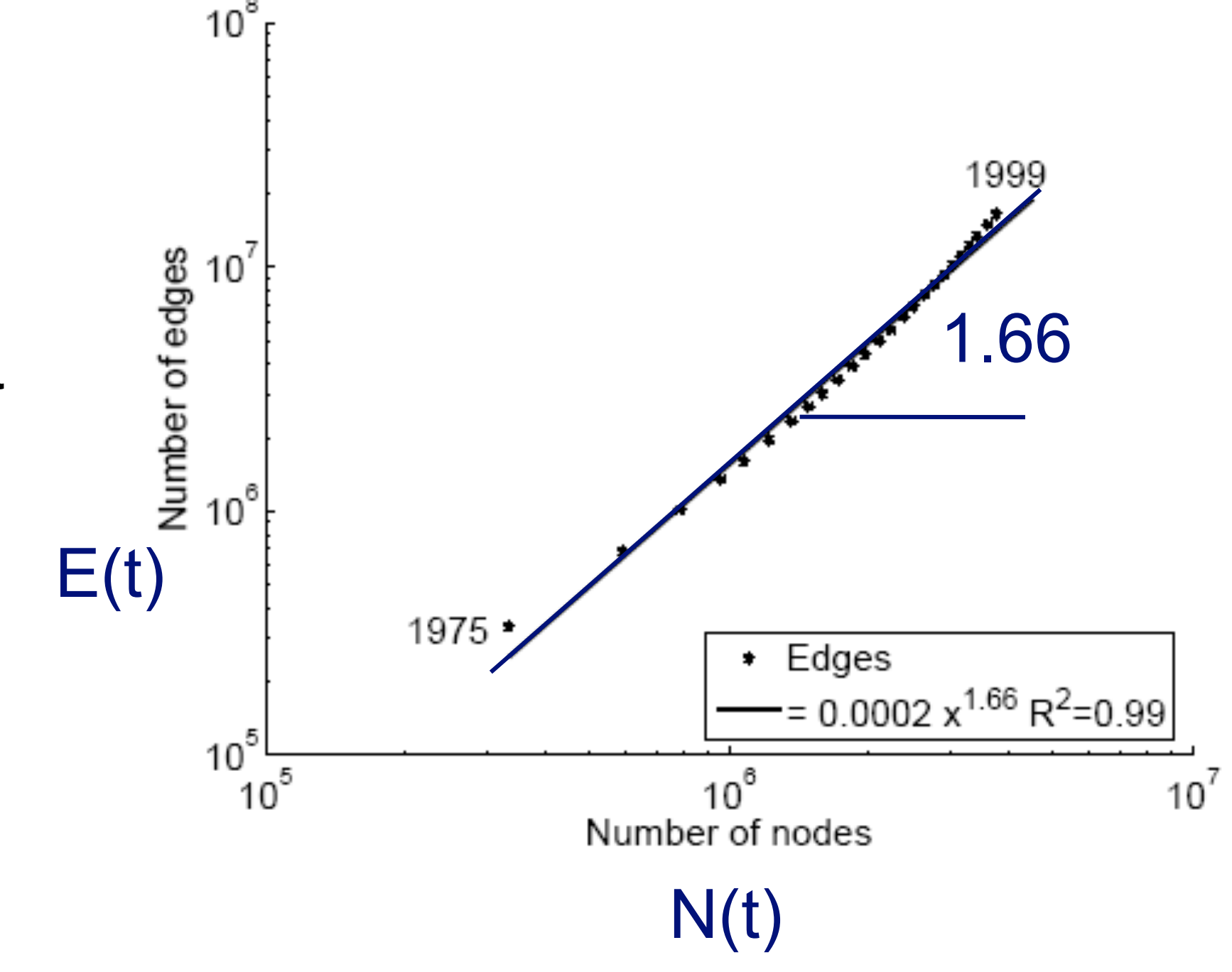

# So many laws!

There will be more to come...

#### To date, there are **11 (or more) laws**

- RTG: A Recursive Realistic Graph Generator using Random Typing [Akoglu, Faloutsos]
	- **L01** Power-law degree distribution: the degree distibution should follow a powerlaw in the form of  $f(d) \propto d^{\gamma}$ , with the exponent  $\gamma < 0$  [5, 11, 16, 24]
	- **L02** Densification Power Law (DPL): the number of nodes  $N$  and the number of edges E should follow a power-law in the form of  $E(t) \propto N(t)^{\alpha}$ , with  $\alpha > 1$ , over time [20].
	- **L03** Weigth Power Law (WPL): the total weight of the edges W and the number of edges E should follow a power-law in the form of  $W(t) \propto E(t)^{\beta}$ , with  $\beta$  > 1, over time [22].
	- **L04** Snapshot Power Law (SPL): the total weight of the edges  $W_n$  attached to each node and the number of such edges, that is, the degree  $d_n$  should follow a power-law in the form of  $W_n \propto d_n^{\theta}$ , with  $\theta > 1$  [22].
	- **L05** Triangle Power Law (TPL): the number of triangles  $\Delta$  and the number of nodes that participate in  $\Delta$  number of triangles should follow a power-law in the form of  $f(\Delta) \propto \Delta^{\sigma}$ , with  $\sigma < 0$  [29].
	- **L06** Eigenvalue Power Law (EPL): the eigenvalues of the adjacency matrix of the graph should be power-law distributed [28].
	- **LO7** Principal Eigenvalue Power Law  $(\lambda_1 PL)$ : the largest eigenvalue  $\lambda_1$  of the

# So many laws!

What should you do?

- **Try as many distributions as possible** and see if your graph fits them.
- **If it doesn't, find out the reasons.** Sometimes it's due to errors/problems in the data; sometimes, it signifies some new patterns!

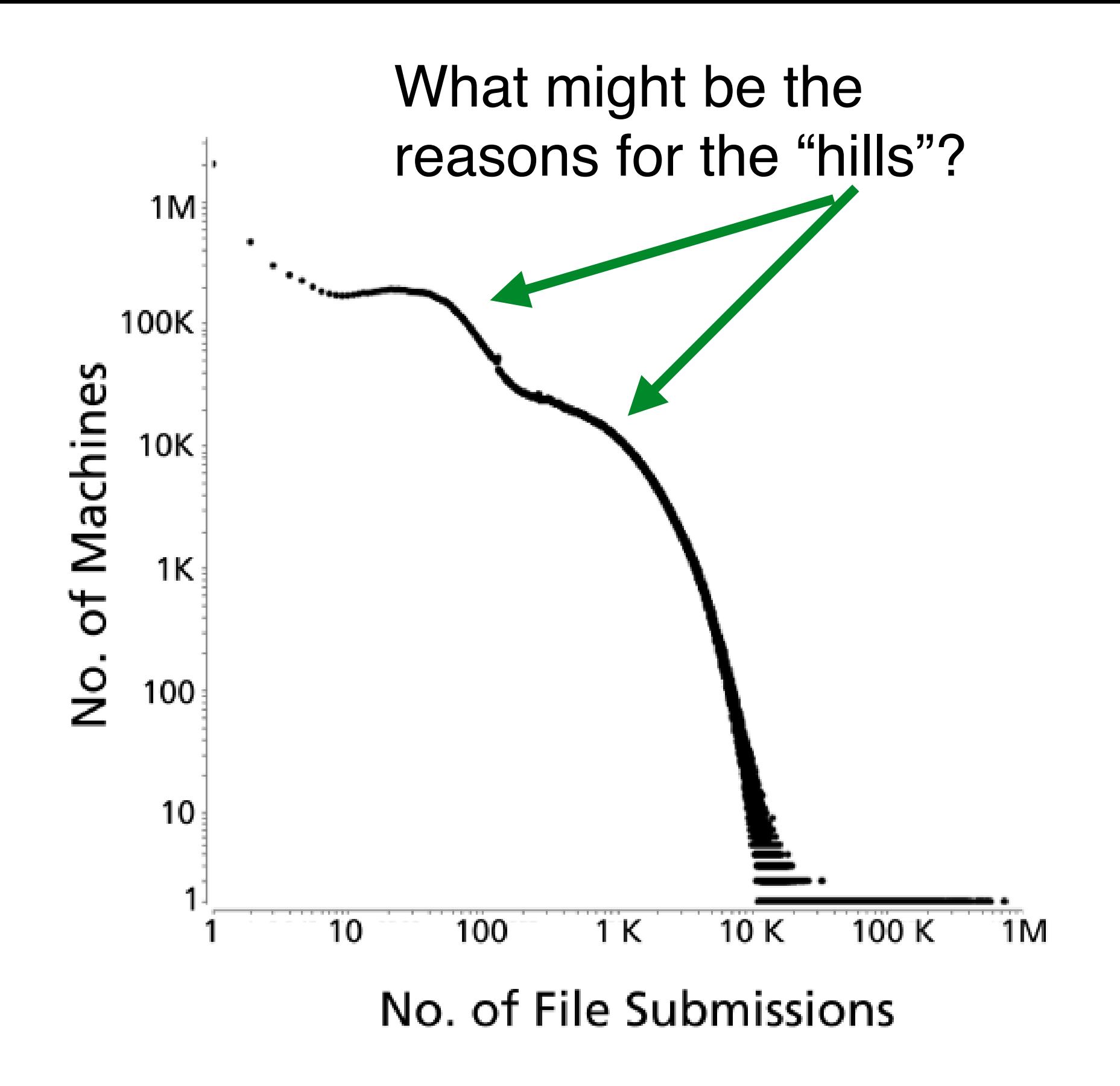

Polonium: Tera-Scale Graph Mining and Inference for Malware Detection [Chau, et al]